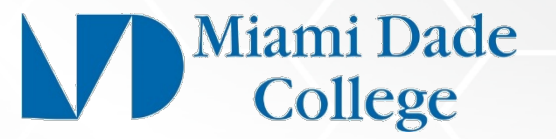

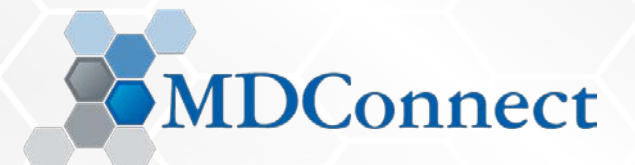

# Human Capital Management *Time Clock Plus Operations: Amending A Missed Punch*

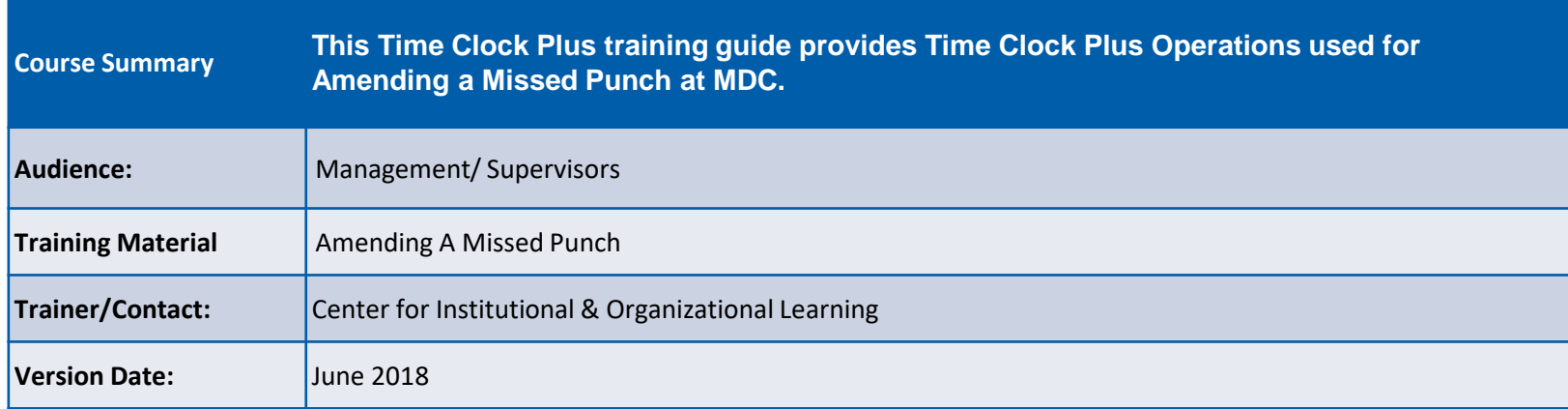

This Time Clock Plus training material contains confidential information intended for specific individuals and purpose, and is protected by law. If you are not the intended recipient, you should delete this information and any disclosure, copying, or distribution of this message, or the taking of any action based on it, by you is strictly prohibited. Information is subject to change at any time, all revised copies is accessible via the Center for Institutional & Organizational Learning.

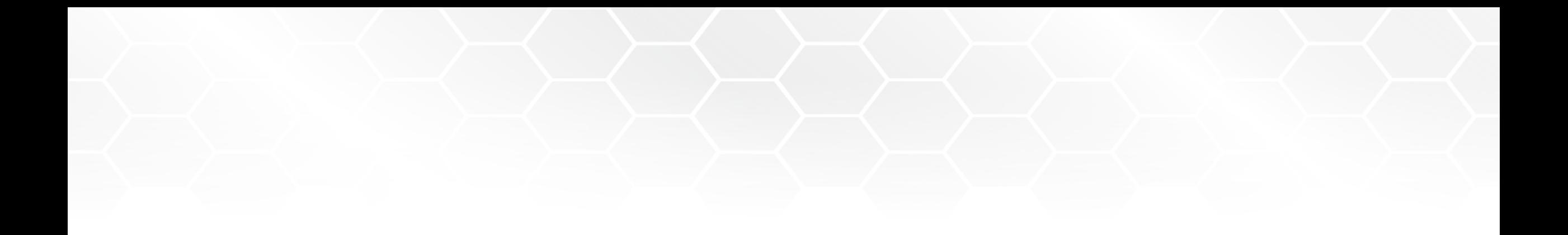

Change Management: Amending a Missed Punch

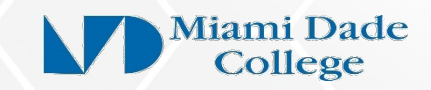

### Time & Labor Weekly Timekeeper Entry Process Amend Blank Record (Missed Punch)

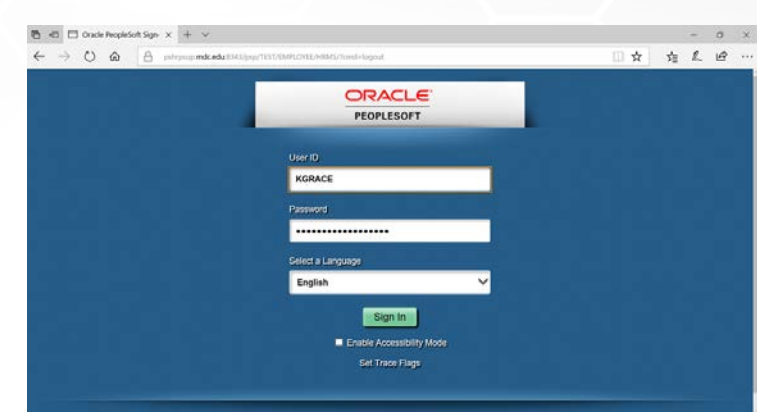

Accessing Employee Timesheets

#### **NAVIGATE:**

### **MAIN MENU>HCM>MANAGER SELF SERVICE>TIME MANAGEMENT>REPORT TIME>TIMESHEET**

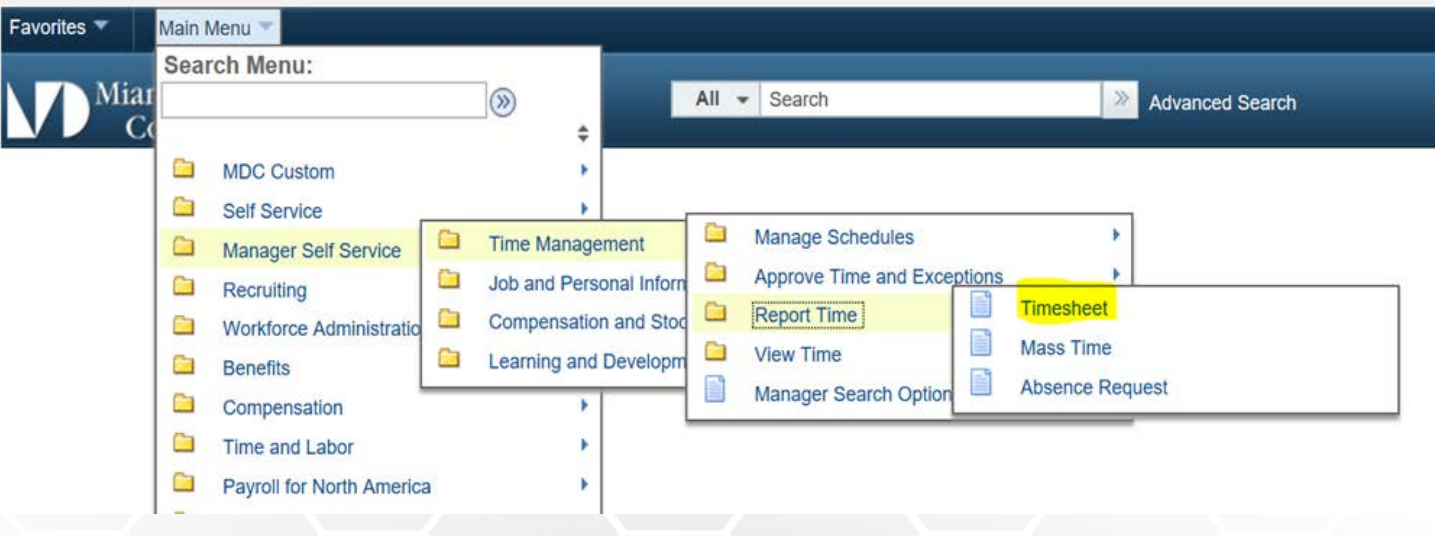

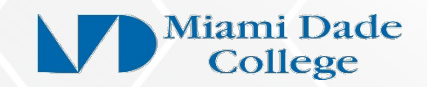

### Time & Labor Weekly Timekeeper Entry Process Amend Blank Record

**Click** on Timesheet and begin to enter search criteria used to identify the employee you wish to enter or update (See Below Examples of **Time Reporter Group**, **Empl\_ID**, and **Date**)

### **Click** Get Employees

Favor

 $\mathbf{v}$ 

H

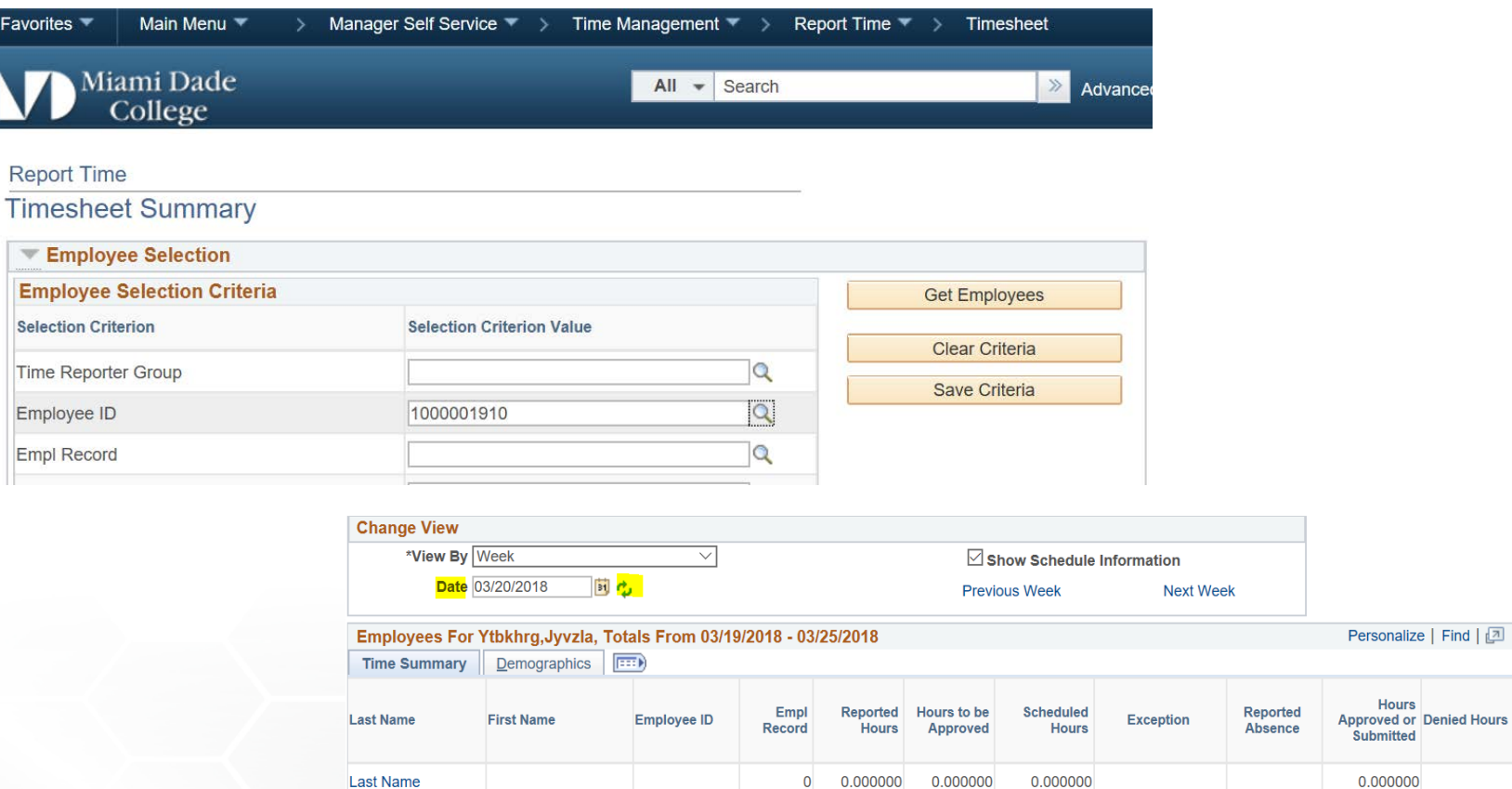

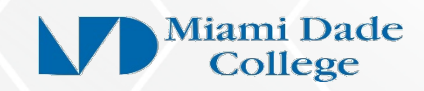

 $Find \Box$ 

1 of 1

0.000000

## Time & Labor Weekly Timekeeper Entry Process Amend Blank Record

In circumstances where **Missed Punches are reported and approved**, proceed to correct the punch by entering the end or the beginning time of the employee's schedule to the correct in/out entry to ensure that the employee

will be paid correctly. **Submit**.

**In this example:**

- **The timesheet reflects:** 
	- $\bullet$  2<sup>nd</sup> shift employee clocks in at the start of the workday
	- Does not take a meal break
	- Clocks out at 8:00 am the following day

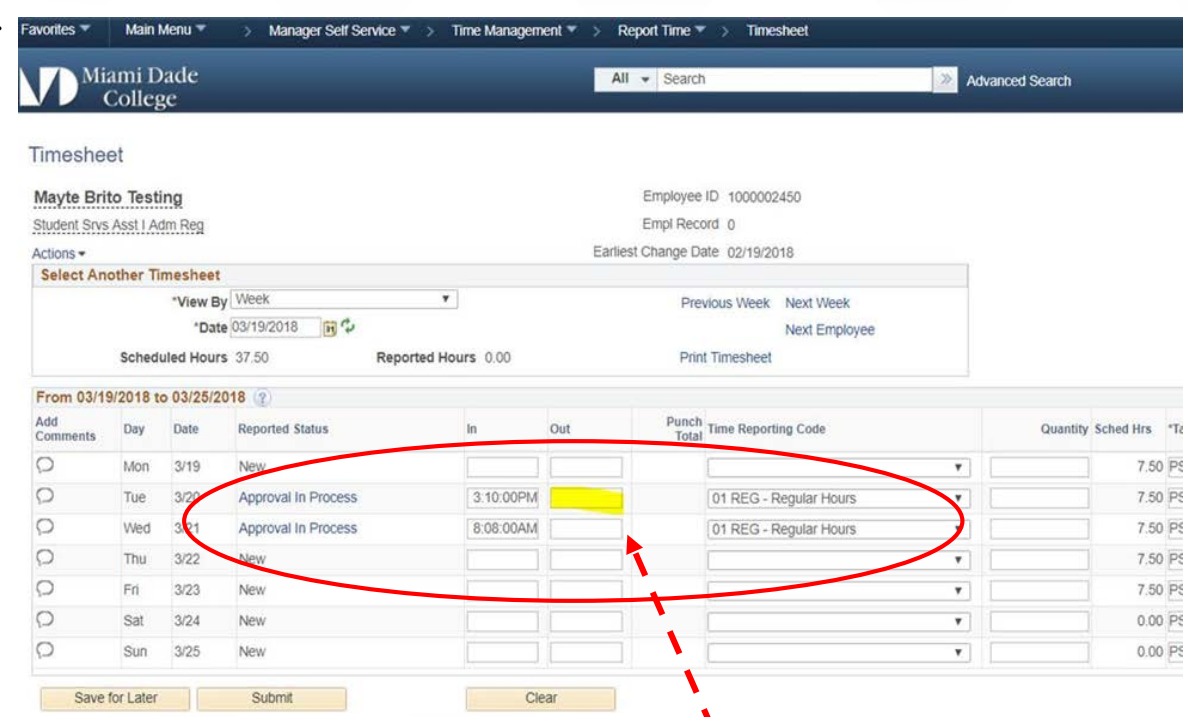

#### **ROLES OF THE TIMEKEEPER/EMPLOYEE/SUPERVISOR AND/OR APPROVER:**

- The department timekeeper contacts the employee to verify the activity **POSSIBLE OUTCOME (A)**
	- A. The employee reports: **(1)** an error in transaction… which should have been an 'out' punch at 8:00 am, **(2)** verifies the total number of (uninterrupted; no breaks) hours worked starting 3/20 at 3:10 pm. The 8:00 am punch is amended and correctly recorded on **3/21** in the **OUT** punch field, **OR (next slide)**

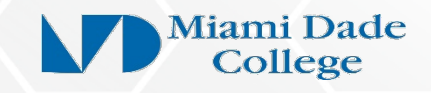

## Time & Labor Weekly Timekeeper Entry Process Amend Blank Record

If **Missed Punches**, proceed to enter the end or the beginning of the employee's schedule to ensure that the employee will be paid correctly. S**ubmit**.

**In this example:**

- **The timesheet reflects:** 
	- 2<sup>nd</sup> shift employee clocks in at the start of the workday
	- Does not take a meal break
	- Clocks in at 8:00 am the following day

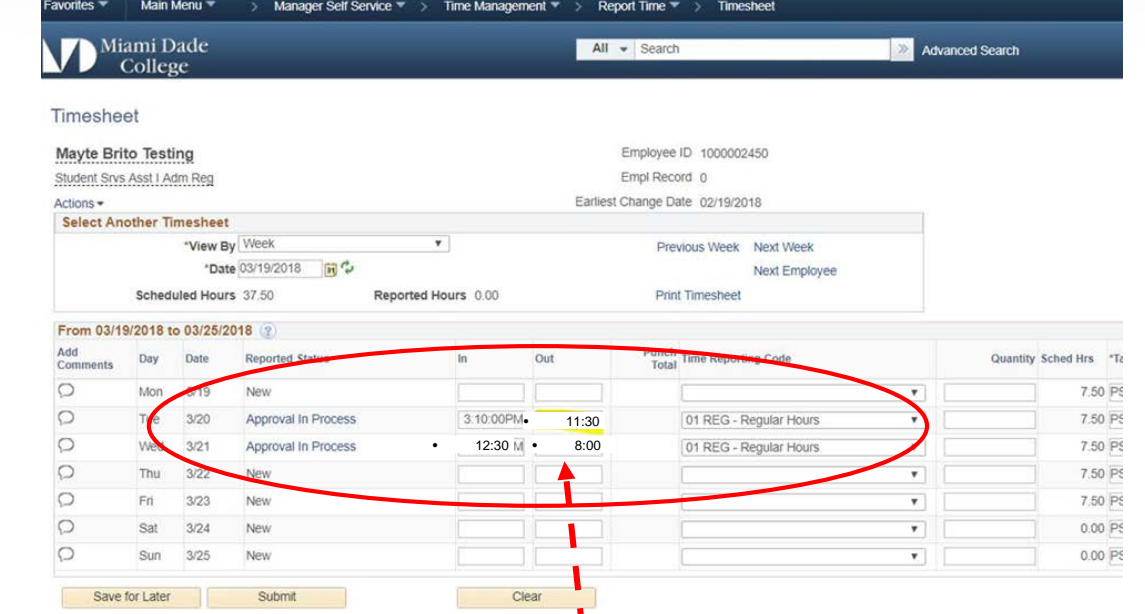

**ROLES OF THE TIMEKEEPER /EMPLOYEE /SUPERVISOR AND/OR APPROVER:**

• The department timekeeper contacts the employee to verify the activity

#### **POSSIBLE OUTCOME (B)**

The employee states: **(1)** initial error in the 8:00 punch, which was actually an "out" punch and **(2)** that a meal break was taken between 11:30 pm (3/20) and 12:30 am (3/21).

The timekeeper requests this information from the employee via an email to include the supervisor and timekeeper with the following information:

- Employee Name, Empl\_ID
- Date of missed punch(es)

The appropriate amendment to TL record in this instance (**B**) – Meal break out time is entered in 3/20 **OUT**; Return from meal break time is entered in 3/21 **IN**); 8:00 am (end of workday) is entered on 3/21 **OUT**

### MISSED PUNCH AND THE TIMESHEET WORKFLOW

### **LIVE WORKFLOW LINK**

- In this scenario, **the 4 days with full/combination punches (in/out) will**  move to be approve in the TL workflow. **one day (May 4th) will not**.
- Without Employee/Timekeeper/ Approver intervention **NO HOURS FOR THI DAY** will be processed.\*\*\*

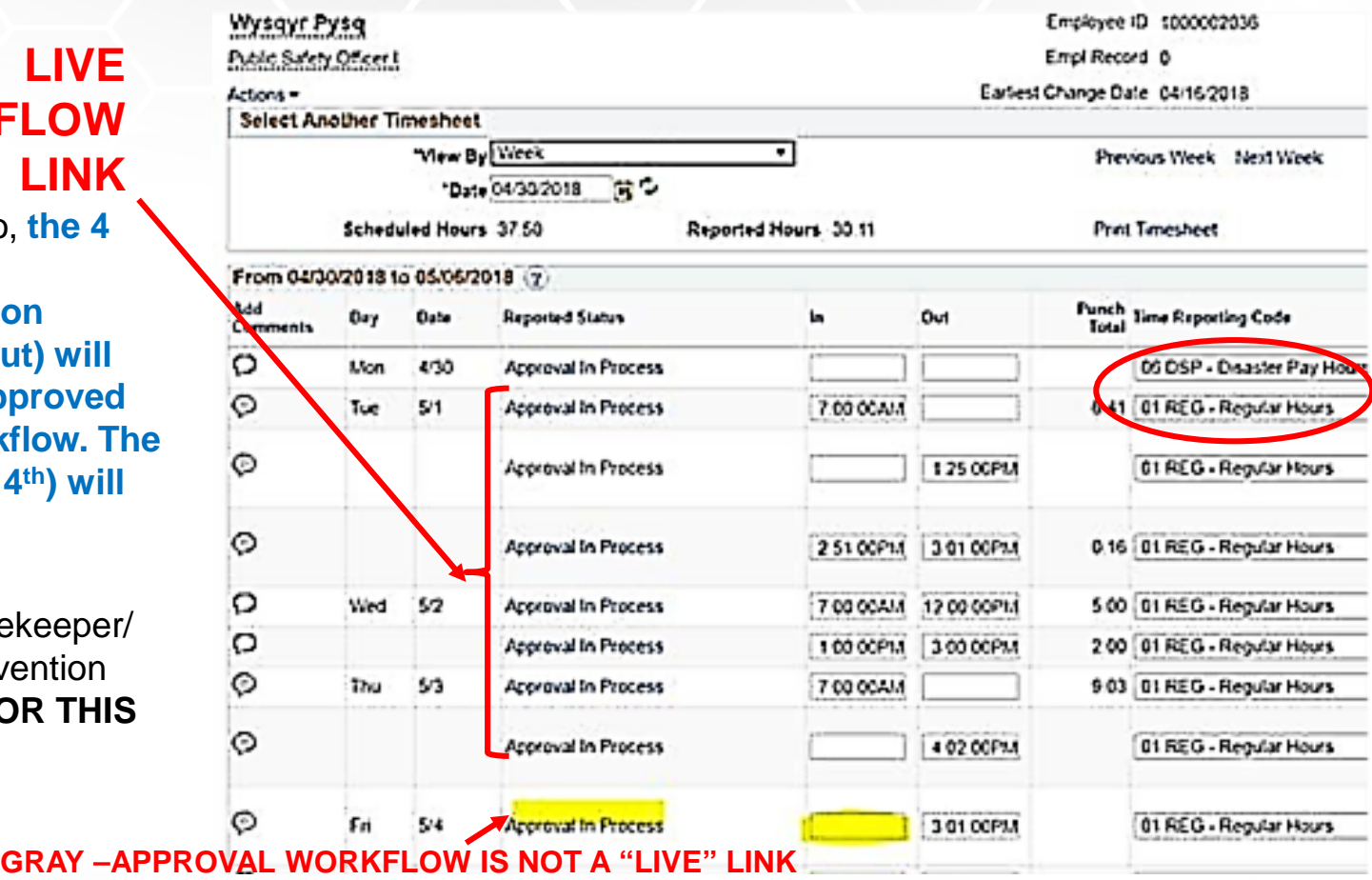

*Amending historical timesheets* to record **missed punches only** for a specific date may be done… \*\*\*a day with a "missed punch" does not follow the workflow to approval and processing; therefore, the date is open for editing for the same four (4) pay periods as in the current environment.

**Disaster Pay** – The College's Payroll Department will communicate the appropriate process to be followed to report time for a disaster-related event.

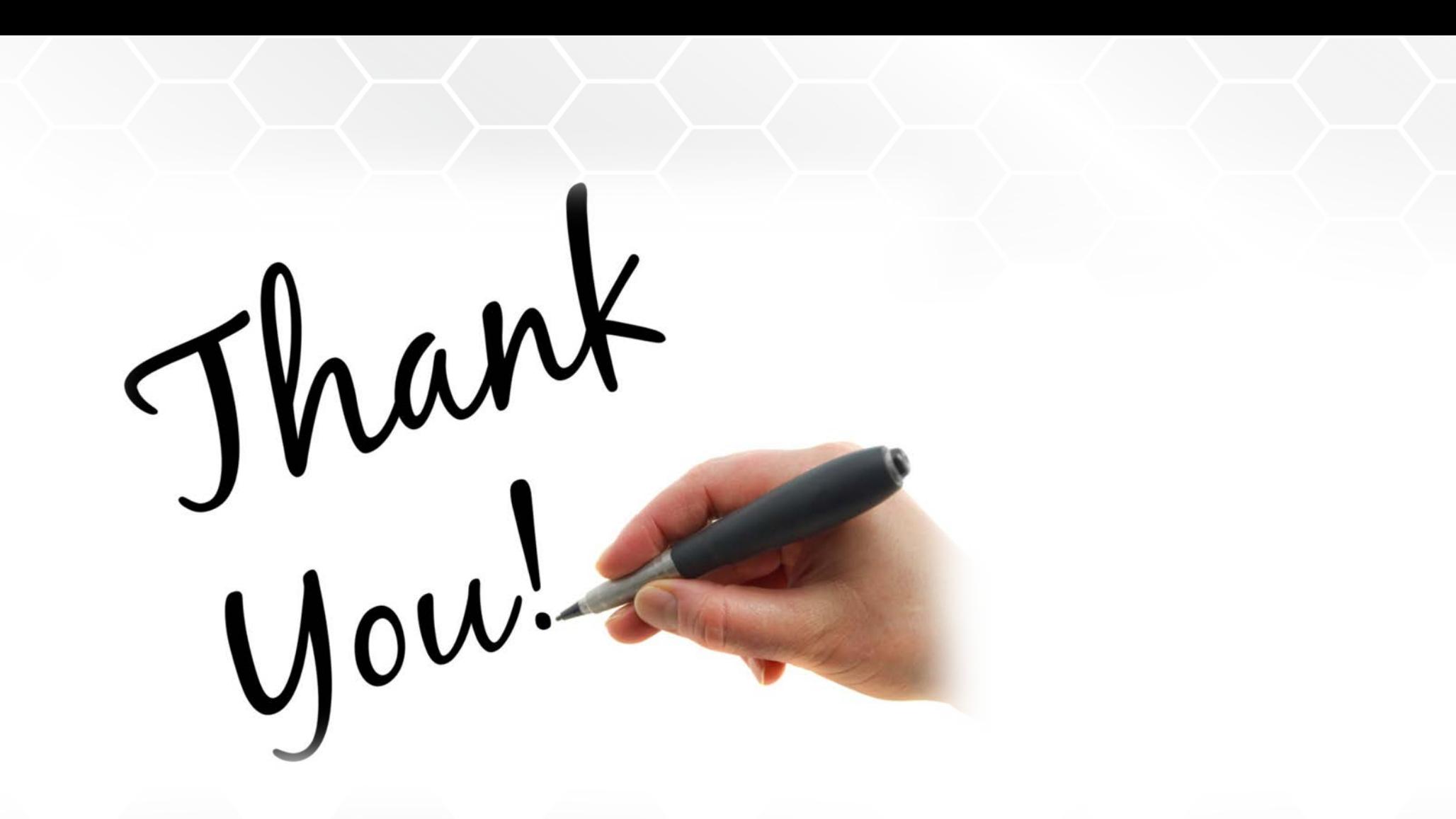

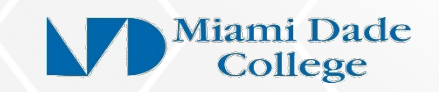